## **Adobe Photoshop CC 2019 Download Hacked For Mac and Windows 2022**

Cracking Adobe Photoshop is fairly complicated and requires some technical skills. First, you need to locate the crack file. A crack is a program that is used to unlock the full version of the software. After you have located the crack file, you need to extract the contents from it. This is done by using a method known as the spread sheet. After you have extracted the contents from the crack file, you can locate the Adobe Photoshop executable file and run it to get a fully functional version of the software. Remember, cracking software is illegal and punishable by law, so use it at your own risk.

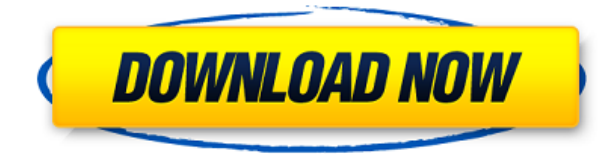

Fortunately, this is something you can sometimes over-run, although it can only be used in programs compatible with the PSD file format. During installation, Adobe Installer warns you that if you already have a program that might be compatible, it can offer to remove it or update the version. You can just ignore it, or abort because you know what you're doing.

The program itself can survive being deleted, although any settings and files that were stored in the.PSD file and are stored on the hard drive will be lost. Adobe Help says only settings and files stored in the registry can be removed, which could time-bomb the old version, or it could bring up an empty program.

So far so good, but when you open a file opened with Photoshop it's CS6-like, with all the settings the CS6 user made. However, the Photoshop files it accesses were saved in PSD format. The files that Adobe Help recommends you save if you switch to PSD are "settings, graphics and artwork", which seems to make sense; they can be recovered. There's even an undo button, and although it isn't labeled "Optimize Files for Microsoft Office", you can use "Optimize" in File to make it easier for someone else to open the file, as the feature is called.

Other than that, if you pull up the file menu you won't be able to choose anything except for the current folder you're working in, unless you go up a level. Release 7 introduced Smart Filters, which are not backward compatible with the PSD format, so when you open a file with them, you are locked out of access. The program can be set to take multiple files at once if you name them something like File, PSD.xml .

## **Download Adobe Photoshop CC 2019Serial Key For Windows 2023**

If you are working with a PSD file, you can open that, and from that you can create a new Photoshop document by clicking on the 'File' tab in the top left corner, or by clicking on the 'File' option at the bottom right corner of the Photoshop window.

Now, save the document and close it. This is how you compress and save Photoshop files. A good way to open and save these files in compressed format is to use the 'Save As' option in the tab bar at the top right corner.

The app will also give the user options to download more than two apps, but that seems like using it more than two apps – why not use Pixel-Density to figure out and set the perfect DPI for your particular device.

Weakness of Photoshop for non-graphic designers: Do you want a design to look great, whether it's for an avatar, a t-shirt, or a book cover? With Photoshop, you'll get better results if you're just learning, but if you're trying to make something really professional and take your design to the next level, you may need to get more out of Adobe Illustrator. (Feature Adobe AI Now! – AI is for Illustrator)

But the difficult part came when we had to port our feature to web. It is a huge implementation challenge. The main reason of porting feature to web, the need in efficiency. If the client get the object that you created which consist of cubic primitives, usually take about 5-6 hours for PS renderering. By using WebAssembly, photoshop workflow of creating can save one hour per edition. But in the web world many other issues arise such as browser support, security, and web standards.

e3d0a04c9c

## **Download free Adobe Photoshop CC 2019License Key Full With Key X64 2022**

Looking for more? Check out the full range of new features from Adobe Photoshop and Adobe Photoshop Elements, or head over to Envato Tuts+ for more design related content – such as this round up of the 50+ Best Photoshop Templates From Envato Elements! You can also learn how to create a sketch Photoshop effect, change eye color in Photoshop, remove a person from a photo, and more. On the whole, the top 10 list of tools and features are tested with the continuous upgrades introduced in the best of Photoshop. The list is not a requirement to be used in Photoshop, it's merely a way to analyze the change and upgrade mechanism introduced in Photoshop. You can use the best of Photoshop or even the latest version with the tools and features, but the result will be different. So the list of top 10 is proved to be trustworthy and much reliable for commercial photography, graphic design and multimedia industry. Check out the top 10 tools and features for Photoshop here- Now the list might seem kind of boring and dull, but trust me, this is the habit of the list of top 10 tools and features. It comes up with every new version and becomes more meaningful with time. So please make this list your first choice if you are going to make an awesome use of Photoshop. These are the places where you can download and use it for free. You can use whatever you want, but the complete versions are much better than the free ones. Check out the Adobe Photoshop Features. First of all, let's clarify a few terms. Photoshop is the largest software created by Adobe. It is considered as a software that has now been evolved into different versions with new updates and editions, and is home to a plethora of tools and features that cater to the big-time needs of designers and

photographers. Adobe Photoshop now comes with new tools and features, both free and paid. You can find the free versions of Adobe Photoshop listed here.

download photoshop 7.0 portable 64 bit photoshop cc amtlib.dll 64 bit download download photoshop cs3 64 bit bagas31 download photoshop cs8 full crack 64 bit download adobe photoshop cs3 full crack 64 bit bagas31 download adobe photoshop cs4 64 bit full version bagas31 download photoshop cs8 full crack 64-bit bagas31 download photoshop 64 bit bagas neat image plugin for photoshop 64 bit download ico format photoshop cs6 64 bit download

In this book, author and LiveXChange graphic designer, visual champion, and Adobe Certified Expert, Susan Goldman, helps you master the dozens of tools and features included in Adobe Photoshop so you can create and edit images to perfection. Adobe Photoshop, which is currently available for the less-than-affordable price tag of \$449 per year, is a essential tool for over a billion creative professionals worldwide, and a bit tool for every other person on the planet. After the release of Adobe Photoshop CSR, Creative Suite users weren't deluded into thinking that they had to hand-draw every image—ever—using frames and mattes and layers and the like. Photoshop made it (theoretically) possible to do all that with some know-how. Industry veterans use it for everything from hi-def print and web design to low-res social media for the folks back in their parents' basement. Perhaps the most immediately noticeable difference between the features in this release and the previous

2016 PhotoShop CSR is the new workflow tools, which allow you to create and organize your work using a new set of tools. Adobe has introduced a tools panel for tasks like selecting, cropping, and merging. These tools are also designed to be more customizable and allow for greater control over your toolbars and palettes. And with tools like Adobe Lens Correction, you can apply various corrections to your images before you make them even bigger and better. You can also use Blend Modes to create amazing effects, and control the opacity of layers.

Make your photographs look like art with the brand new art board. Share your final image scans with other people—their names and email addresses are required in order to properly use Artboards. Artboards are the on-screen canvas where you can draw and place your art assets, such as illustrations and text. When you save, you can also label and organize your artboards so that you'll always have a reference point for your artwork on the canvas. You can give the artboard name if you like, or even choose one from Suggested Artboard Names or assign a new name. Artboards are immediately launched in Photoshop for a fast and intuitive workflow. **Host your own slide show** by adding text, logos, and art directly to your images. Or, upload your collection of images to Timeline and build a slideshow. After choosing the desired thumbnail style, you can either choose an image from your library, or launch the slideshow and have it repeat, or forward or backward in time. You can create multiple slide shows and delete them again. And, of course, you can share your creations with friends, family or all of your contacts. There are so many ways to entertain your audience with your images and photos. Add eye-catching text to your images with the text tool. Use

the text tool to create simple text messages or caption your images with a more detailed description. Maybe you want to change the color of your font, or use a different font. Add text effects, such as outlines, shadows, and drop shadows, to bring out a piece of art or object.

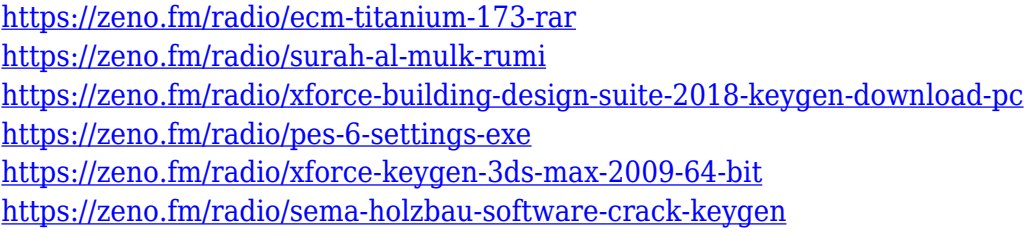

Although Photoshop is an excellent editing tool, it is also a graphic design tool that is valued for its customized interface and powerful tools that simplify the process of photo editing. Photoshop has three versions (Classic, Extended, and Photoshop Creative) and each version is more suited to more specific use cases. Photoshop Creative offers the greatest flexibility, but it is more suitable for casual photographers or hobbyists with a basic system. If you have an extra \$50/month (or more) for Photoshop, then from Photoshop Elements, you can have access to all the features of Photoshop and the extra modules of Photoshop. Photoshop Elements is a standalone application and it works just like Photoshop for editing your images, but it has a set of features and tools that make it ideal for beginners. You can also simply download the software and import photos directly without an internet connection. If you wish to get access to the same features of Photoshop elements and Photoshop, then you need to get it by paying a subscription or buying a license of the software. Photoshop Elements is a part of Photoshop from January 2014. The design for Photoshop is a rounded rectangle with a

gradient from red to blue on the sides of the rectangle. It is a tool for creating, editing, and sharing images. It allows users to isolate and arrange features along with add titles and captions. Photoshop and Adobe Certified Associate (ACA) training material is available to help you master the concepts and tools found in the Photoshop Standard and Extended books. The training material is based on the book's content and includes fully functional Photoshop files with step-bystep instructions.

- [http://www.italiankart.it/advert/download-adobe-photoshop-2021-version-22-3-1-keygen-full-v](http://www.italiankart.it/advert/download-adobe-photoshop-2021-version-22-3-1-keygen-full-version-x64-2023/) [ersion-x64-2023/](http://www.italiankart.it/advert/download-adobe-photoshop-2021-version-22-3-1-keygen-full-version-x64-2023/)
- [http://getpress.hu/blog/download-free-adobe-photoshop-2021-version-22-3-1-full-version-x64-n](http://getpress.hu/blog/download-free-adobe-photoshop-2021-version-22-3-1-full-version-x64-new-2023/) [ew-2023/](http://getpress.hu/blog/download-free-adobe-photoshop-2021-version-22-3-1-full-version-x64-new-2023/)
- [https://wwexllc.com/wp-content/uploads/2023/01/Download-Adobe-Photoshop-CC-2018-Versio](https://wwexllc.com/wp-content/uploads/2023/01/Download-Adobe-Photoshop-CC-2018-Version-19-Serial-Number-Activation-Code-With-Keygen-Wind.pdf) [n-19-Serial-Number-Activation-Code-With-Keygen-Wind.pdf](https://wwexllc.com/wp-content/uploads/2023/01/Download-Adobe-Photoshop-CC-2018-Version-19-Serial-Number-Activation-Code-With-Keygen-Wind.pdf)

[https://totoralillochile.com/advert/adobe-photoshop-2021-version-22-3-1-license-code-keygen-a](https://totoralillochile.com/advert/adobe-photoshop-2021-version-22-3-1-license-code-keygen-activation-key-2022/) [ctivation-key-2022/](https://totoralillochile.com/advert/adobe-photoshop-2021-version-22-3-1-license-code-keygen-activation-key-2022/)

<https://dornwell.pl/wp-content/uploads/2023/01/hekbunn.pdf>

[https://amedirectory.com/wp-content/uploads/2023/01/How-To-Download-Photoshop-For-Free-](https://amedirectory.com/wp-content/uploads/2023/01/How-To-Download-Photoshop-For-Free-On-Ipad-VERIFIED.pdf)[On-Ipad-VERIFIED.pdf](https://amedirectory.com/wp-content/uploads/2023/01/How-To-Download-Photoshop-For-Free-On-Ipad-VERIFIED.pdf)

<http://nii-migs.ru/wp-content/uploads/2023/01/evanchos.pdf>

[https://www.bullardphotos.org/wp-content/uploads/2023/01/Adobe-Photoshop-Cc-2020-Highly](https://www.bullardphotos.org/wp-content/uploads/2023/01/Adobe-Photoshop-Cc-2020-Highly-Compressed-Download-90mb-LINK.pdf) [-Compressed-Download-90mb-LINK.pdf](https://www.bullardphotos.org/wp-content/uploads/2023/01/Adobe-Photoshop-Cc-2020-Highly-Compressed-Download-90mb-LINK.pdf)

[https://travestismadrid.top/hd-background-images-for-photoshop-editing-1080p-free-download](https://travestismadrid.top/hd-background-images-for-photoshop-editing-1080p-free-download-tree-updated/) [-tree-updated/](https://travestismadrid.top/hd-background-images-for-photoshop-editing-1080p-free-download-tree-updated/)

[https://thefrontoffice.ca/certificate-template-psd-photoshop-free-download-\\_hot\\_/](https://thefrontoffice.ca/certificate-template-psd-photoshop-free-download-_hot_/)

[https://womss.com/wp-content/uploads/2023/01/Photoshop\\_2021\\_Version\\_222\\_\\_With\\_License\\_](https://womss.com/wp-content/uploads/2023/01/Photoshop_2021_Version_222__With_License_Key_With_Keygen_326.pdf) [Key\\_With\\_Keygen\\_326.pdf](https://womss.com/wp-content/uploads/2023/01/Photoshop_2021_Version_222__With_License_Key_With_Keygen_326.pdf)

[https://bfamm.org/2023/01/01/adobe-photoshop-cc-2014-download-keygen-for-lifetime-for-pc-](https://bfamm.org/2023/01/01/adobe-photoshop-cc-2014-download-keygen-for-lifetime-for-pc-2023/)

<https://rallyforjobs.org/how-to-download-a-photoshop-top/>

[https://hgpropertysourcing.com/wp-content/uploads/2023/01/Download\\_Photoshop\\_2022\\_Vers](https://hgpropertysourcing.com/wp-content/uploads/2023/01/Download_Photoshop_2022_Version_2311_Serial_Key_For_PC__life.pdf) ion\_2311\_Serial\_Key\_For\_PC\_life.pdf

[https://jspransy.com/2023/01/01/photoshop-2022-version-23-2-download-with-full-keygen-x64](https://jspransy.com/2023/01/01/photoshop-2022-version-23-2-download-with-full-keygen-x64-lifetime-patch-2022/) [lifetime-patch-2022/](https://jspransy.com/2023/01/01/photoshop-2022-version-23-2-download-with-full-keygen-x64-lifetime-patch-2022/)

<https://qubah-decor.com/photoshop-2021-version-22-download-keygen-3264bit-2022/> <http://www.jniusgroup.com/?p=6779>

<http://wolontariusz.com/advert/how-to-download-photoshop-to-pc-extra-quality/>

[2023/](https://bfamm.org/2023/01/01/adobe-photoshop-cc-2014-download-keygen-for-lifetime-for-pc-2023/)

<https://katrinsteck.de/how-to-download-fonts-and-use-them-in-photoshop-upd/> <https://openaidmap.com/download-photoshop-for-mac-big-sur-hot/>

<https://dunstew.com/advert/how-to-download-plugins-for-photoshop-free/>

<https://82nd.gg/wp-content/uploads/2023/01/otamigu.pdf>

<https://perlevka.ru/advert/download-photoshop-elements-2020-adobe-work/>

[https://mondetectiveimmobilier.com/2023/01/01/photoshop-cc-2015-version-18-serial-number](https://mondetectiveimmobilier.com/2023/01/01/photoshop-cc-2015-version-18-serial-number-torrent-2023/)[torrent-2023/](https://mondetectiveimmobilier.com/2023/01/01/photoshop-cc-2015-version-18-serial-number-torrent-2023/)

[http://countrylifecountrywife.com/wp-content/uploads/2023/01/Photoshop\\_2021\\_Version\\_2231](http://countrylifecountrywife.com/wp-content/uploads/2023/01/Photoshop_2021_Version_2231__Download_free_Serial_Number__la.pdf) Download free Serial Number la.pdf

[https://www.webcard.irish/wp-content/uploads/2023/01/Photoshop-Cc-Download-For-Pc-Highl](https://www.webcard.irish/wp-content/uploads/2023/01/Photoshop-Cc-Download-For-Pc-Highly-Compressed-LINK.pdf) [y-Compressed-LINK.pdf](https://www.webcard.irish/wp-content/uploads/2023/01/Photoshop-Cc-Download-For-Pc-Highly-Compressed-LINK.pdf)

<https://blendtecfibel.de/wp-content/uploads/2023/01/allucar.pdf>

[http://sandrazimmermann.de/2023/01/01/download-free-photoshop-cc-2019-version-20-license](http://sandrazimmermann.de/2023/01/01/download-free-photoshop-cc-2019-version-20-license-code-keygen-last-release-2022-129311/) [-code-keygen-last-release-2022-129311/](http://sandrazimmermann.de/2023/01/01/download-free-photoshop-cc-2019-version-20-license-code-keygen-last-release-2022-129311/)

[https://bademligardensuit.com/2023/01/01/download-photoshop-2021-version-22-0-1-licence-k](https://bademligardensuit.com/2023/01/01/download-photoshop-2021-version-22-0-1-licence-key-updated-2022/) [ey-updated-2022/](https://bademligardensuit.com/2023/01/01/download-photoshop-2021-version-22-0-1-licence-key-updated-2022/)

<http://buddymeets.com/?p=3754>

[https://tusnoticias.online/2023/01/01/gold-text-effect-in-photoshop-free-download-\\_verified\\_/](https://tusnoticias.online/2023/01/01/gold-text-effect-in-photoshop-free-download-_verified_/) [https://smallprix.ro/static/uploads/2023/01/White-Balance-Photoshop-Action-Free-Download-F](https://smallprix.ro/static/uploads/2023/01/White-Balance-Photoshop-Action-Free-Download-FREE.pdf) [REE.pdf](https://smallprix.ro/static/uploads/2023/01/White-Balance-Photoshop-Action-Free-Download-FREE.pdf)

<https://pieseutilajeagricole.com/wp-content/uploads/2023/01/darkfal.pdf>

[https://century21baytree.com/wp-content/uploads/2023/01/Photoshop-Cs6-Highly-Compressed](https://century21baytree.com/wp-content/uploads/2023/01/Photoshop-Cs6-Highly-Compressed-70mb-Download-32-Bit-TOP.pdf) [-70mb-Download-32-Bit-TOP.pdf](https://century21baytree.com/wp-content/uploads/2023/01/Photoshop-Cs6-Highly-Compressed-70mb-Download-32-Bit-TOP.pdf)

<https://www.yomiwang.com/wp-content/uploads/2023/01/a443c7af5b9229f.pdf> [https://teenmemorywall.com/download-free-adobe-photoshop-2021-version-22-4-with-registrat](https://teenmemorywall.com/download-free-adobe-photoshop-2021-version-22-4-with-registration-code-2023/) [ion-code-2023/](https://teenmemorywall.com/download-free-adobe-photoshop-2021-version-22-4-with-registration-code-2023/)

<https://lanoticia.hn/advert/adobe-photoshop-cc-2015-version-18-license-key-mac-win-hot-2022/> <http://klassenispil.dk/wp-content/uploads/2023/01/oglequyt.pdf>

<https://nvested.co/architecture-portfolio-template-photoshop-free-download-top/> <http://3.16.76.74/advert/hair-smudge-brush-photoshop-free-download-best/>

We will be retiring the Books and Libraries feature in Photoshop, simplifying the process of creating, compiling, and organizing work. Beginning with Photoshop CC 2015 (v. 4.0), Photoshop uses a new unified workspaces feature that the Photoshop team will be rolling out gradually. These workspaces provide a more comfortable home for different types of images and projects than previously possible with the traditional Workspaces feature and folder structure.

Starting with Photoshop CC 2015 (v.4), when you open events saved to Smart Objects, you will be able to find them in the Smart Objects panel. The bright and colorful Calendar Slideshow template is just one example of the exciting things you can do with Smart Objects through the new Upright tool. And there's something completely new in this release that we can't wait for you to try—the Cookbook, the most stylish photo book ever! Introducing Photoshop CC 2015 (v.4) and the Photoshop CCASP (Active Seating and Pricing) program. You can now group your customers into a single contact record and combine this with other membership programs to provide meaningful cost per seat pricing. This program will also allow you to better segment and analyze your business using cost and performance data. This is another great benefit of Adobe's new cloud services, which are integrated into Photoshop. It's easy to make changes to images and video clips in Photoshop. With Selection Tools available in most of the Creative Cloud applications,"b-action" in Camera Raw makes editing clips and images in a batch easy and efficient. And, with the new feature called "Edit Adobe Premiere Projects in Photoshop," you can edit your Adobe Premiere Projects in Photoshop so that you can work with multiple video files at the same time with maximum efficiency and accuracy. The latest CC apps provide a lot more choice and flexibility—and they enable you to remain connected with your favorite apps across platforms and devices.